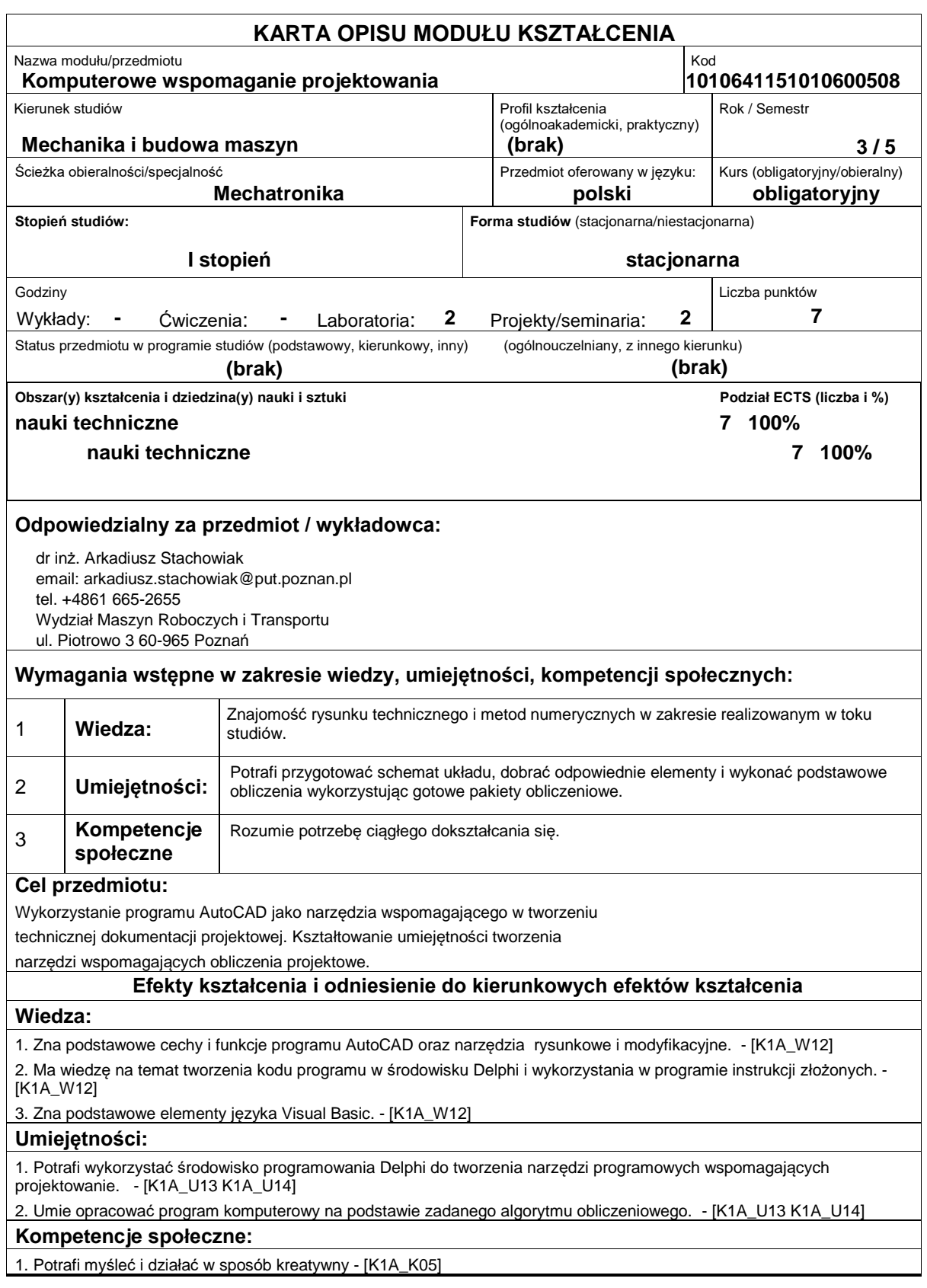

## **Sposoby sprawdzenia efektów kształcenia**

Zaliczenie na podstawie bieżącej kontroli efektów ćwiczeń laboratoryjnych

**Treści programowe**

Poznanie podstawowych cech i funkcji programu AutoCAD. Poznanie narzędzi

rysunkowych i modyfikacyjnych. Praca z funkcjami: kreskowanie, wypełnienie.

Poznanie narzędzi wspomagających wymiarowanie. Wykorzystanie środowiska

programowania Delphi do tworzenia narzędzi programowych wspomagających projektowanie

Charakterystyka środowiska Delphi (rodzaje komponentów). Tworzenia kodu

programu w środowisku Delphi. Wykorzystanie w programie instrukcji złożonych.

Charakterystyka podstawowych elementów języka Visual Basic. Tworzenie modułów

w arkuszu kalkulacyjnym Excel. Opracowanie programu komputerowego na podstawie

przykładowego algorytmu obliczeniowego.

## **Literatura podstawowa:**

1. [1] Knosala R. (red.), Podstawy konstrukcji maszyn. Laboratorium ze wspomagania komputerowego, Gliwice, Wydawnictwo Politechniki Śląskiej 1998.

2. [2] Mazanek E., Kasprzycki A., Kania L., Ćwiczenia laboratoryjne z podstaw konstrukcji maszyn i komputerowego wspomagania projektowania, Częstochowa, Wydawnictwo Politechniki Częstochowskiej 2003.

3. Krawiec P. Projektowanie napędów i elementów maszyn z CAD, wyd. Politechniki Poznańskiej, 2007.

4. Pikoń A., AutoCad 2007 PL. Helion, Warszawa, 2007.

5. Reisdorph K., Delphi 6 dla każdego. Helion, Warszawa, 2001.

6. Tor A., Excel 2002/XP. Visual Basic. TORTECH, Warszawa 2004.

## **Literatura uzupełniająca:**

## **Bilans nakładu pracy przeciętnego studenta**

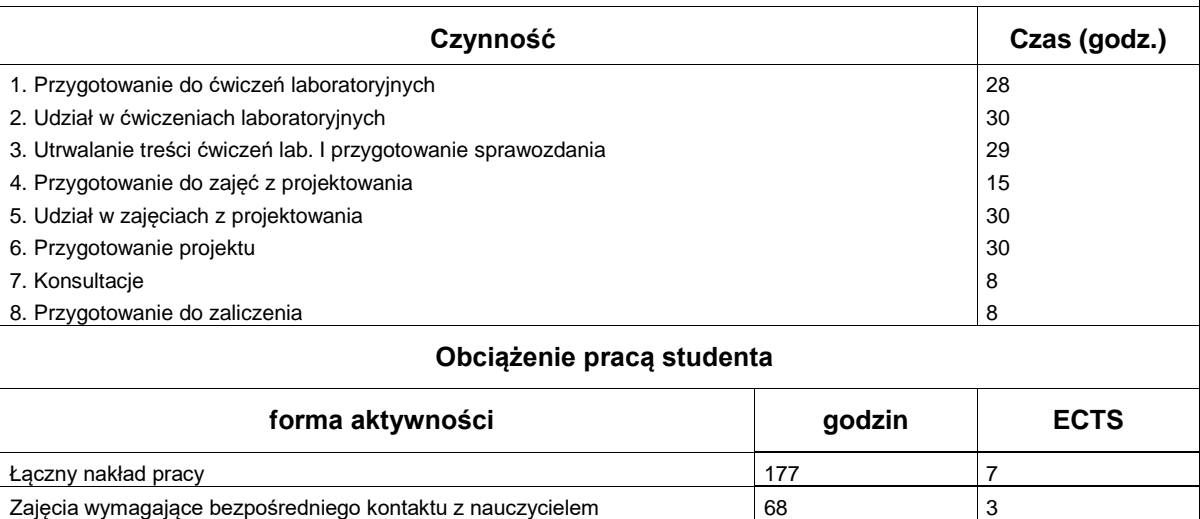

Zajęcia o charakterze praktycznym 177 a 177 a 177 z literatura z kontrol z literatura z literatura z literatura z literatura z literatura z literatura z literatura z literatura z literatura z literatura z literatura z lite